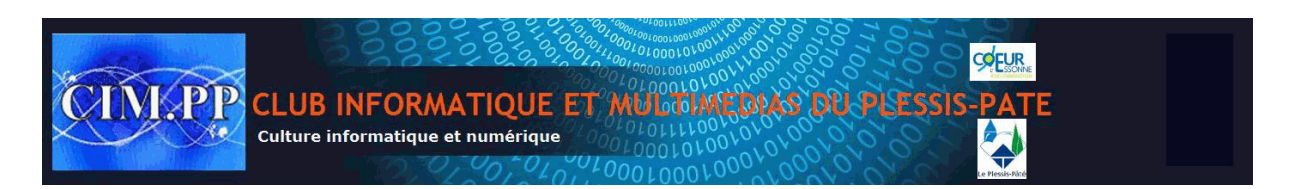

## **Pour passer son système d'un disque dur HDD à un SSD sur un portable ou un PC de bureau par clônage.**

- **1. Matériel nécessaire :** 
	- **a. Un SSD d'une capacité = ou > au HDD ( ex Samsung )**
	- **b. Un ensemble complet (kit de transfert) du type suivant (recommandé):**

**Descriptif : PNY Kit de transfert et adaptateur P-91008663-E-KIT comprenant :** 

SB2.0 - Logiciel à télécharger et à installer avec<br>
x126x53 mm - Réf. P-91008663-E-KIT<br>
artir d'un système sain et du matériel cité en 1.<br>
er le logiciel et l'installer<br>
SSD dans le boîtier PNY<br>
le câble USB sur le boîtier **Adaptateur 2.5" vers 3.5", Boitier externe 2.5", Vis de montage, Câble SATA III 6Gbp/s, Câble USB2.0 - Logiciel à télécharger et à installer avec n° de licence Dimensions 192x126x53 mm - Réf. P-91008663-E-KIT**

- **2. Clônage (à partir d'un système sain et du matériel cité en 1.b)** 
	- **Télécharger le logiciel et l'installer**
	- **Insérer le SSD dans le boîtier PNY**
	- **Brancher le câble USB sur le boîtier et sur votre ordinateur**
	- **Lancer le logiciel préalablement installé**
	- **Cliquer sur clônage de disque**
		- o **Choisir le disque « source » (à clôner)**
		- o **Choisir le disque « cible » (SSD)**
	- **Cliquer sur démarrer**
		- o **Suivant la capacité disque, le clônage peut durer de 30 minutes à + d'une heure**
- **3. Installation**
	- **Sur portable**
		- o **Enlever la trappe d'accès et extraire le disque dur**
		- o **Enficher le SSD à la place**
		- o **Avant de remonter la trappe, démarrer votre ordinateur pour vérifier le bon fonctionnement (\*)**
		- o **Remonter la trappe**
	- **Sur PC de bureau**
		- o **Si vous n'avez pas d'emplacement 2,5**
			- **Monter le SSD sur l'adaptateur fournit**
		- o **Monter et brancher le SSD dans une baie**
		- o **Démarrer votre ordinateur (\*)**

**(\*) Si l'ordinateur ne démarre pas ou montre d'autres types de dysfonctionnement, le clônage s'est mal déroulé (disque ou système d'origine altéré ou erreur de manipulation). Remonter le HDD d'origine, vérifier les différents points et relancer l'opération. Si le problème persiste, faites appel à un spécialiste.**